## **Règlement particulier du jeu de La Française des Jeux accessible par internet dénommé « Mission Patrimoine »**

*(Applicable à compter du 4 septembre 2023)*

## **Article 1 Cadre juridique**

Le présent règlement particulier est pris en complément des Conditions générales de l'offre des jeux en ligne de La Française des Jeux, publiées sur www.fdj.fr, dont les dispositions s'appliquent au présent jeu.

En application de l'article 90 de la loi n°2017-1775 du 29 décembre 2017 de finances rectificative pour 2017, pour chaque unité de jeu achetée en République française, 12,18% du prix de l'unité de jeu (soit 1,827€) est reversé par l'Etat à la Fondation du patrimoine, à l'exception des unités de jeu achetées à Monaco et au sein des collectivités d'outre-mer (Saint-Martin, Saint-Barthélemy et Saint-Pierre-et-Miquelon), territoires pour lesquels il n'y a pas de reversement.

### **Article 2 Emissions d'unités de jeu et prix**

Le jeu est fractionné en plusieurs émissions d'unités de jeu ; chaque émission est répartie en blocs de 2 500 000 unités de jeu. Le prix de vente de l'unité de jeu est fixé à 15€. Le joueur valide sa mise, débitée sur les disponibilités de son compte FDJ, en cliquant sur le bouton « JOUEZ 15 $\varepsilon$  ».

## **Article 3 Lots**

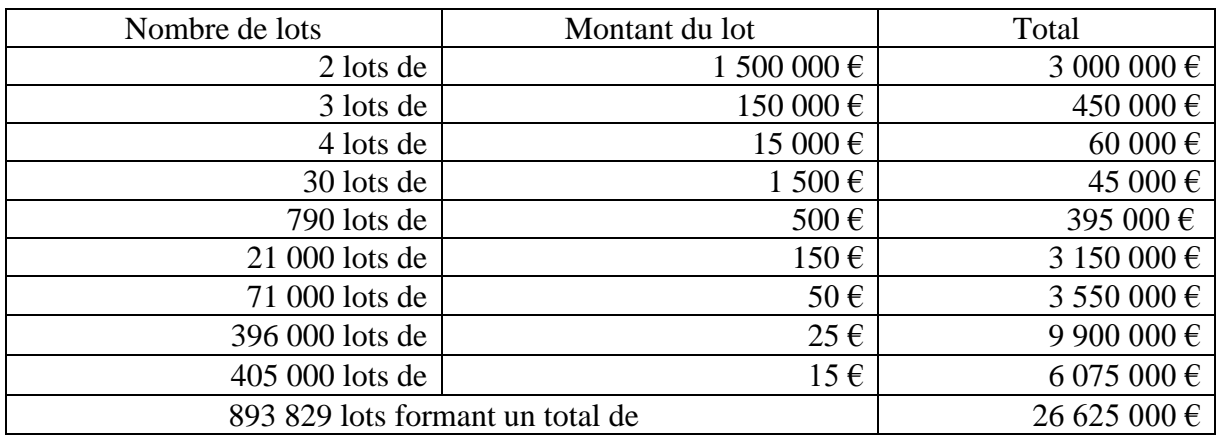

Pour chaque bloc, le tableau de lots est le suivant :

Le montant du lot indiqué dans le tableau ci-dessus correspond au lot global de l'unité de jeu et peut correspondre dans certains cas à un cumul de gains liés à plusieurs zones de jeu gagnantes sur un même ticket.

# **Article 4 Description du jeu**

- 4.1 Le joueur sélectionne tout d'abord l'une des trois représentations graphiques illustrant un ruban de couleur. Sur chaque ruban se trouve le nom de six régions françaises. Le choix du ruban n'a aucune incidence sur le caractère gagnant ou perdant de l'unité de jeu. Le joueur valide son choix en cliquant sur le bouton « Validez ».
- 4.2 Chaque unité de jeu est représentée par une cocarde comportant six cases correspondantes chacune à une étape de jeu dénommée « Jeu 1 », « Jeu 2 », « Jeu 3 », « Jeu 4 », « Jeu 5 » et « Jeu 6 », ainsi qu'une case au centre correspondant à une étape de jeu dénommée « Bonus » et un bouton « Auto ».
- 4.3 Le joueur peut effectuer les six étapes de jeu « Jeu 1 », « Jeu 2 », « Jeu 3 », « Jeu 4 », « Jeu 5 » et « Jeu 6 » dans l'ordre qu'il souhaite en cliquant sur la case correspondante. Lorsque le joueur a terminé une étape de jeu, il revient à l'écran de jeu principal représentant la cocarde. Les étapes de jeu déjà effectuées sont grisées et comportent une coche. Si l'étape de jeu est gagnante, le montant remporté par le joueur est également affiché dans la case correspondante ainsi que dans le compteur de gain figurant en haut de l'écran de jeu.

L'étape de jeu « Bonus » n'est accessible que lorsque le joueur a effectué les six étapes de jeu dénommées « Jeu 1 », « Jeu 2 », « Jeu 3 », « Jeu 4 », « Jeu 5 » et « Jeu 6 ».

4.4 À tout moment de l'unité de jeu, le joueur peut cliquer sur le bouton « Auto » afin que le système révèle automatiquement les zones de jeu occultées. Pour ce mode, les jeux se dévoilent dans l'ordre, sans revenir à l'écran principal.

# **4.5 Etape de jeu dénommée « Jeu 1 »**

- 4.5.1 Le « Jeu 1 » est composé d'une case représentant un site du patrimoine français et d'une case sur laquelle figure la mention « Gain ».
- 4.5.2 Les éléments figurant sous la case représentant un site du patrimoine français sont des symboles. L'élément figurant sous la case « Gain » est un montant en euros.
- 4.5.3 Le joueur clique sur la case représentant un site du patrimoine français et sur la case « Gain » et découvre respectivement huit (8) symboles, et un (1) montant en euros, conformément au sous-article 4.5.2.
- 4.5.4 Si le joueur découvre deux fois le même symbole, l'unité de jeu est gagnante et le joueur remporte le montant découvert sous la case « Gain ».
- 4.5.5 Le « Jeu 1 » est perdant dans tous les autres cas.

### **4.6 Etape de jeu dénommée « Jeu 2 »**

- 4.6.1 Le « Jeu 2 » est composé d'une case représentant un site du patrimoine français ainsi que d'une case sur laquelle figure la mention « Gain ».
- 4.6.2 Les éléments figurant sous la case représentant un site du patrimoine français sont des mots, écrits en lettres. L'élément figurant sous la case « Gain » est un montant en euros.
- 4.6.3 Le joueur clique sur la case représentant un site du patrimoine français et sur la case « Gain » et découvre respectivement six (6) mots et un (1) montant en euros, conformément au sous-article 4.6.2.
- 4.6.4 Si le joueur découvre le mot « PATRIMOINE », l'unité de jeu est gagnante et le joueur remporte le montant figurant dans la case « Gain ».
- 4.6.5 Le « Jeu 2 » est perdant dans tous les autres cas.

## **4.7 Etape de jeu dénommée « Jeu 3 »**

- 4.7.1 Le « Jeu 3 » est composé d'une case représentant un site du patrimoine français.
- 4.7.2 Les éléments figurant sous la case représentant un site du patrimoine français sont des symboles « CLE » et « TRAVAUX », tels que représentés dans les règles du jeu sur l'écran de jeu.
- 4.7.3 Le joueur clique sur la case représentant un site du patrimoine français et découvre huit (8) symboles, conformément au sous-article 4.7.2.
- 4.7.4 Si le joueur découvre plus de symboles « CLE » que de symboles « TRAVAUX », tel que représentés dans les règles du jeu sur l'écran du jeu, l'unité de jeu est gagnante et le joueur remporte le montant de 50€.
- 4.7.5 Le « Jeu 3 » est perdant dans tous les autres cas.

### **4.8 Etape de jeu dénommée « Jeu 4 »**

- 4.8.1 Le « Jeu 4 » est composé d'une case représentant un site du patrimoine français et d'une case sur laquelle figure la mention « Numéros Gagnants ».
- 4.8.2 Les éléments figurant sous la case représentant un site du patrimoine français sont des numéros. Un montant en euros est associé à chaque numéro. Les éléments figurant sous la case « Numéros Gagnants » sont des numéros.
- 4.8.3 Le joueur clique sur la case représentant un site du patrimoine français et la case « Numéros Gagnants » et découvre respectivement huit (8) numéros auxquels sont associés un (1) montant en euros pour chacun d'eux, et deux (2) numéros, conformément au sous-article 4.8.2.
- 4.8.4 Si le joueur découvre un ou plusieurs numéros identiques à un ou plusieurs numéros de la case « Numéros Gagnants », l'unité de jeu est gagnante et le joueur remporte le ou

les gains associés aux numéros identiques à ceux figurant dans la case « Numéros Gagnants ».

4.8.5 Le « Jeu 4 » est perdant dans tous les autres cas.

### **4.9 Etape de jeu dénommée « Jeu 5 »**

- 4.9.1 Le « Jeu 5 » est composé d'une case représentant un site du patrimoine français et d'une case sur laquelle figure la mention « Symbole Gagnant ».
- 4.9.2 Les éléments figurant sous la case représentant un site du patrimoine français sont des symboles. L'élément figurant sous la case « Symbole Gagnant » est un symbole avec un montant en euros associé.
- 4.9.3 Le joueur clique sur la case représentant un site du patrimoine français et sur la case « Symbole Gagnant » et découvre respectivement six (6) symboles et un (1) symbole gagnant avec un montant en euros associé, conformément au sous-article 4.9.2.
- 4.9.4 Si le joueur découvre un symbole identique au symbole inscrit dans la case « Symbole Gagnant », l'unité de jeu est gagnante et le joueur remporte le gain associé au symbole gagnant figurant dans la case « Symbole Gagnant ».
- 4.9.5 Le « Jeu 5 » est perdant dans tous les autres cas.

### **4.10 Etape de jeu dénommée « Jeu 6 »**

- 4.10.1 Le « Jeu 6 » est composé d'une case représentant un site du patrimoine français.
- 4.10.2 Les éléments figurant sous la case représentant un site du patrimoine français sont des montants en euros.
- 4.10.3 Le joueur clique sur la case représentant un site du patrimoine français et découvre huit (8) montants en euros, conformément au sous-article 4.10.2.
- 4.10.4 Si le joueur découvre trois fois le même montant, l'unité de jeu est gagnante et le joueur remporte une fois ce montant.
- 4.10.5 Le « Jeu 6 » est perdant dans tous les autres cas.

### **4.11 Etape de jeu dénommée « Bonus »**

- 4.11.1 L'étape de jeu « Bonus » est représentée par une case au centre de la cocarde sur laquelle figure la mention « Bonus » et est accessible depuis l'écran principal uniquement lorsque le joueur a effectué les étapes de jeu « Jeu 1 », « Jeu 2 », « Jeu 3 », « Jeu 4 », « Jeu 5 » et « Jeu 6 ».
- 4.11.2 L'élément figurant sous la case « Bonus » est un coefficient multiplicateur parmi les coefficients suivants : x1, x2, x3, x5, x10, à l'exclusion de tout autre coefficient multiplicateur.
- 4.11.3 Le joueur clique sur la case « Bonus » et découvre un coefficient multiplicateur, conformément au sous-article 4.11.2.
- 4.11.4 Si l'unité de jeu est gagnante conformément aux sous-articles 4.5, 4.6, 4.7, 4.8, 4.9 et/ou 4.10, le joueur multiplie le total des gains éventuels obtenus par le coefficient multiplicateur découvert sous la case « Bonus ».
- 4.12 L'unité de jeu est perdante dans tous les autres cas.

Fait le 27 juin 2023,

Par délégation de la présidente-directrice générale de La Française des Jeux,

Charles Lantieri